# **ARTICLE TITLE (STYLE\_NTR\_TITLE)**

Name Surname<sup>1</sup>, Name Surname<sup>2</sup> and Name Surname<sup>3</sup> (Style\_NTR\_Authors)<sup>1</sup> Affiliation 1, author1@affiliation1 (Style NTR Affiliation&Contact)

<sup>2</sup> Affiliation 2, author2@affiliation2 (Style\_NTR\_Affiliation&Contact)<sup>3</sup><br>Affiliation 3, author3@affiliation3 (Style\_NTR\_Affiliation&Contact)<sup>3</sup>

ABSTRACT: 100 – 250 words. Do not exceed 10 lines. (Style\_NTR\_Abstract\_keywords) The quick, brown fox jumps over the lazy dog. The quick, brown fox jumps over the lazy dog. The quick, brown fox jumps over the lazy dog. The quick, brown fox jumps over the lazy dog. The quick, brown fox jumps over the lazy dog. The quick, brown fox jumps over the lazy dog. The quick, brown fox jumps over the lazy dog. The quick, brown fox jumps over the lazy dog. The quick, brown fox jumps over the lazy dog. The quick, brown fox jumps over the lazy dog. The quick, brown fox jumps over the lazy dog. The quick, brown fox jumps over the lazy dog. The quick, brown fox jumps over the lazy dog.

KEY WORDS: 5 - 6 key words [SECTION BREAK INSERTED HERE BEFORE 2 COLUMS]

### **1. INTRODUCTION (HEADING 1)**

The quick, brown fox jumps over the lazy dog. The quick, brown fox jumps over the lazy dog (\_NTR\_Body\_Text).

PAPER SIZE: A4 size (210x297mm).

- **Number of pages: minimum 5 pages**
- **Page Setup**:
	- **Paper size**: A4 (210x297mm).
	- **Margins**:
		- $\bullet$  Top: 0.9 cm
		- Bottom: 1.5 cm
		- $\bullet$  Left:  $1.1 \text{ cm}$
		- Right: 1.1 cm
		- Gutter: 0 cm
		- Gutter position: Left
	- **Layout**:
		- From Edge
		- Header: 0.8 cm
		- Footer: 0.7 cm
- **Format Columns**:
	- Number of columns: 2
	- Width and Spacing:

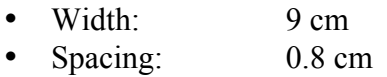

Please DO NOT use empty lines to arrange the text at the end of a page. Use Section breaks instead (continuous).

The styles used in this document are presented in text in parentheses. The allowed styles are:

NTR Title – must be used only for the title of the paper. Allowed formatting: NONE.

• NTR Authors – must be used for the author names. Allowed formatting: NONE.

NTR Affiliation&Contact – must be used for institution addresses and email addresses. Allowed formatting: NONE.

NTR Abstract keywords – must be used for writing the abstract and the keywords. Allowed formatting: bold, italic, bold & italic.

 Heading 1, Heading 2 and Heading 3 – must be used in  $1<sup>st</sup>$ ,  $2<sup>nd</sup>$  and  $3<sup>rd</sup>$  level headings. These styles will automatically number the sections of the document. Allowed formatting: NONE.

NTR Body Text – can be used in: Body text of the paper. Allowed formatting: bold, italic, bold  $\&$ italic and underline.

NTR Equations – must be used for equations (if any). In order to number an equation, please use the TAB character and enter the number between parentheses. Allowed formatting: NONE.

NTR Bullets – can be used for bulleted lists. Allowed formatting: bold, italic, bold & italic and underline.

• NTR Numbers1 – can be used for numbered lists. Allowed formatting: bold, italic, bold & italic and underline.

NTR Numbers2 – can be used for numbered lists. Allowed formatting: bold, italic, bold & italic and underline.

• NTR Figure – must be used for figures and images. The images will be inserted inline with text and this style should be applied to them. Allowed formatting: NONE.

• NTR Figure Caption – must be used for the figure caption. It will automatically number the figures in the document. Allowed formatting: NONE.

• NTR Table Caption – must be used in table caption. It will automatically number the tables in the document. Allowed formatting: NONE.

• NTR Table Text – must be used for the text inside the tables. Allowed formatting: bold, italic, bold & italic, align: left, center, right, justify.

NTR Table Grid – must be used for the table grid. This style will automatically bold the heading of the table.

1.1 Figure Example (Heading 2)

A small image example is presented in figure 1. You may insert an image inline with text if it is small.

Figures and tables must be included within the text rather than grouped at the end of the paper. Number these consecutively, such as Figure 1, Figure 2 or Table 1, Table 2, and so on. Table headings must be placed above tables, and figure captions placed underneath figures. Please make sure that figures are ok when converted to grayscale.

NOTE: When inserting pictures in the document, please no not insert them as bmp. Insert them only as jpg, jpeg or gif format and make sure their resolution is 600 dpi.

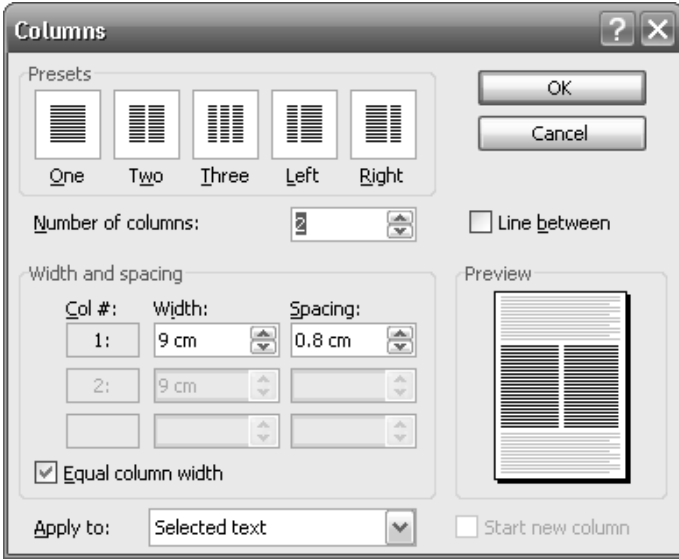

**Figure 1.** Columns setup

The quick, brown fox jumps over the lazy dog (\_NTR\_Body\_Text).

#### *1.1.1 Table example (Heading 3)*

A small table example is presented below. The style of the content of the table is \_NTR\_Table\_Text. You may align the text inside the table left, right, center and justify:

**Table 1.** The quick brown fox jumps over the lazy dog

| Number | Fox   |       |
|--------|-------|-------|
|        | Quick | lazy  |
|        | brown | white |
|        | Small |       |

The quick, brown fox jumps over the lazy dog. The quick, brown fox jumps over the lazy dog. The quick, brown fox jumps over the lazy dog  $(NTR$  Body Text). The quick, brown fox jumps over the lazy dog. The quick, brown fox jumps over the lazy dog. The quick, brown fox jumps over the lazy dog ( $NTR$  Body Text).

The quick, brown fox jumps over the lazy dog (\_NTR\_Body\_Text). The quick, brown fox jumps over the lazy dog (\_NTR\_Body\_Text). The quick, brown fox jumps over the lazy dog (\_NTR\_Body\_Text). The quick, brown fox jumps over the lazy dog ( $NTR$  Body Text).

# **2. LARGE FIGURE EXAMPLE (HEADING 1)**

A large image example is presented in figure 2. In order to insert a large image you may use one column format.

# 2.1 Equation Example (Heading 2)

The energy of the dog is presented in equation (1) and the speed of the quick fox in (2). Please use the TAB character in between the equation and the equation number.

$$
E=mc^2
$$
 (1)

$$
S=mc
$$
 (2)

The quick, brown fox jumps over the lazy dog.

| Page Setup                           |                 |           |                       |                   |        |
|--------------------------------------|-----------------|-----------|-----------------------|-------------------|--------|
| Margins                              | Paper           | Layout    |                       |                   |        |
| Margins                              |                 |           |                       |                   |        |
| Top:                                 | $0.9$ cm        | €         | Bottom:               | 1.5 <sub>cm</sub> | €      |
| Left:                                | 1.1 cm          | €         | Right:                | $1.1 \text{ cm}$  | €      |
| Gutter:                              | 0 <sub>cm</sub> | ⊜         | Gutter position: Left |                   | ٧      |
| Orientation                          |                 |           |                       |                   |        |
| Portrait                             |                 | Landscape |                       |                   |        |
| Pages                                |                 |           | Normal                |                   | v      |
| Multiple pages:                      |                 |           |                       |                   |        |
| Preview<br>Apply to:<br>This section |                 | v         |                       |                   |        |
| Default                              |                 |           |                       | OK                | Cancel |

**Figure 2.** Page setup

The quick, brown fox jumps over the lazy dog. The quick, brown fox jumps over the lazy dog. The quick, brown fox jumps over the lazy dog (\_NTR\_Body\_Text). The quick, brown fox jumps over the lazy dog (\_NTR\_Body\_Text). The quick, brown fox jumps over the lazy dog ( NTR Body Text). **[SECTION BREAK** INSERTED HERE BEFORE LARGE PICTURE]

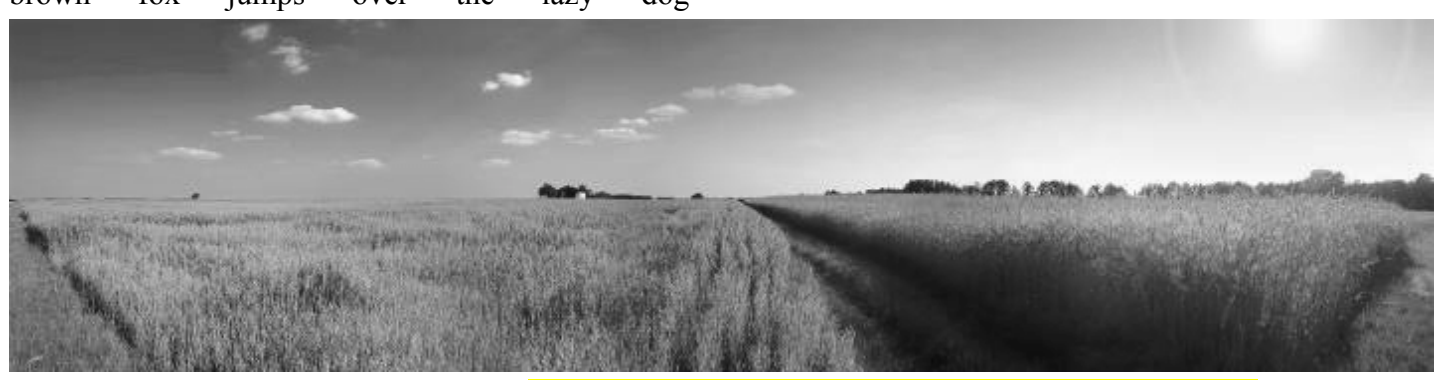

Figure 3. Large figure example **[SECTION BREAK INSERTED HERE AFTER LARGE FIGURE]** 

The quick, brown fox jumps over the lazy dog. The quick, brown fox jumps over the lazy dog. The quick, brown fox jumps over the lazy dog (\_NTR\_Body\_Text). The quick, brown fox jumps over the lazy dog.The quick, brown fox jumps over the lazy dog. The quick, brown fox jumps over the lazy dog ( NTR Body Text).

The quick, brown fox jumps over the lazy dog. The quick, brown fox jumps over the lazy dog.

The quick, brown fox jumps over the lazy dog (\_NTR\_Body\_Text). The quick, brown fox jumps over the lazy dog. The quick, brown fox jumps over the lazy dog. The quick, brown fox jumps over the lazy dog ( $NTR$  Body Text).

2.2 Large Table Example (Heading 2)

A large table example is presented in table 2. In order to insert a large table you may use one column format. Please use NTR Table Caption style for table description above table and NTR\_Table\_Text style inside the table.

The quick, brown fox jumps over the lazy dog. The quick, brown fox jumps over the lazy dog. The quick, brown fox jumps over the lazy dog (\_NTR\_Body\_Text).

The quick, brown fox jumps over the lazy dog. The quick, brown fox jumps over the lazy dog. The quick, brown fox jumps over the lazy dog (\_NTR\_Body\_Text).

The quick, brown fox jumps over the lazy dog. The quick, brown fox jumps over the lazy dog. The

quick, brown fox jumps over the lazy dog (\_NTR\_Body\_Text).

The quick, brown fox jumps over the lazy dog. The quick, brown fox jumps over the lazy dog. The quick, brown fox jumps over the lazy dog (\_NTR\_Body\_Text).

The quick, brown fox jumps over the lazy dog. The quick, brown fox jumps over the lazy dog. The quick, brown fox jumps over the lazy dog (\_NTR\_Body\_Text).

The quick, brown fox jumps over the lazy dog. The quick, brown fox jumps over the lazy dog. The quick, brown fox jumps over the lazy dog (\_NTR\_Body\_Text).

The quick, brown fox jumps over the lazy dog. The quick, brown fox jumps over the lazy dog. The quick, brown fox jumps over the lazy dog (\_NTR\_Body\_Text).

The quick, brown fox jumps over the lazy dog. The quick, brown fox jumps over the lazy dog. The quick, brown fox jumps over the lazy dog (\_NTR\_Body\_Text). The quick, brown fox jumps over the lazy dog. The quick, brown fox jumps over the lazy dog. The quick, brown fox jumps over the lazy dog ( $NTR$  Body Text). The quick, brown fox jumps over the lazy dog.

The quick, brown fox jumps over the lazy dog. The quick, brown fox jumps over the lazy dog (NTR Body Text). **[SECTION BREAK** INSERTED HERE BEFORE LARGE TABLE]

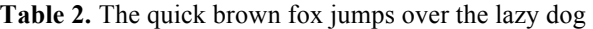

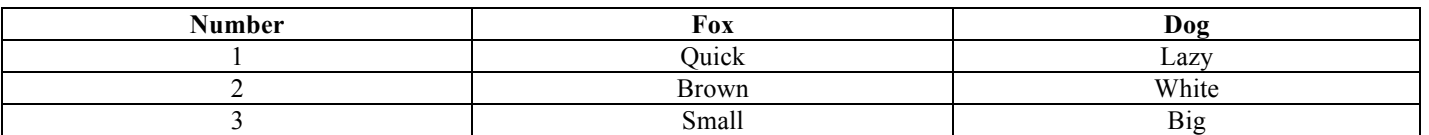

**[SECTION BREAK INSERTED HERE BEFORE** LARGE TABLE]

#### **3. LIST EXAMPLES (HEADING 1)**

3.1 Bullets (Heading 2)

Below is an example of a bulleted list:

- The (NTR Bullets) not indented;
- Quick ( NTR Bullets) not indented;
- Brown ( NTR Bullets) not indented;
- Fox ( NTR Bullets) indented once;
	- Jumps ( NTR Bullets) indented twice;
		- Over (NTR Bullets) indented three times;
		- The (NTR Bullets) indented three times;
	- Lazy ( NTR Bullets) indented twice:
	- Dog ( $NTR$  Bullets) indented twice.
- 3.2 Numbered List 1 (Heading 2)

Below is an example of a numbered list:

- 1. The ( $NTR$  Numbers1) not indented;
- 2. Quick ( $NTR$  Numbers1) not indented: 2.1 Brown ( $NTR$  Numbers1) indented once; 2.1.1 Fox (NTR Numbers1) indented twice;
- 3. Jumps over the (\_NTR\_Numbers1) not indented; 3.1 Lazy (\_NTR\_Numbers1) indented once; 3.2 Dog (\_NTR\_Numbers1) indented once;
- 3.3 Numbered List 2 (Heading 2)

Below is an example of another numbered list:

- a) The ( $NTR$  Numbers2) not indented;
- b) Quick ( $NTR$  Numbers2) not indented;
	- b.1) Brown (NTR Numbers2) indented once;
		- b.1.1) Fox (NTR Numbers2) indented twice;
- c) Jumps over the (\_NTR\_Numbers2) not indented; c.1) Lazy (NTR Numbers2) indented
	- once; c.2) Dog (\_NTR\_Numbers2) indented once;
- d) The quick fox jumps over the lazy dog.
- e) The quick fox jumps over the lazy dog.

The quick, brown fox jumps over the lazy dog. The quick, brown fox jumps over the lazy dog.

The quick, brown fox jumps over the lazy dog. The quick, brown fox jumps over the lazy dog. The quick, brown fox jumps over the lazy dog (\_NTR\_Body\_Text).The quick, brown fox jumps over the lazy dog. The quick, brown fox jumps over the lazy dog. The quick, brown fox jumps over the lazy dog ( $NTR$  Body Text).

The quick, brown fox jumps over the lazy dog. The quick, brown fox jumps over the lazy dog. The quick, brown fox jumps over the lazy dog (\_NTR\_Body\_Text).The quick, brown fox jumps over the lazy dog.

The quick, brown fox jumps over the lazy dog. The quick, brown fox jumps over the lazy dog. The quick, brown fox jumps over the lazy dog (\_NTR\_Body\_Text).The quick, brown fox jumps over the lazy dog.

The quick, brown fox jumps over the lazy dog. The quick, brown fox jumps over the lazy dog. The quick, brown fox jumps over the lazy dog (\_NTR\_Body\_Text).The quick, brown fox jumps over the lazy dog.

The quick, brown fox jumps over the lazy dog. The quick, brown fox jumps over the lazy dog. The quick, brown fox jumps over the lazy dog (\_NTR\_Body\_Text).The quick, brown fox jumps over the lazy dog.

## **4. ACKNOWLEDGEMENTS (HEADING 1)**

You may insert acknowledgements in the paper if necessary before the references section.

## **5. REFERENCES (HEADING 1)**

List and number all references at the end of the paper, as shown below. You must use the NTR References style in order to achieve that. Refer to them in the text with a corresponding bracketed reference number like this: [1].

Please insert a section break (menu: Insert->Break- >Continuous), so as to balance the length of the columns on the last page if necessary.

Arrange references as follows:

- 1. Name, Sure-name., Name, Sure-name., *Title of the book*,  $5<sup>th</sup>$  edition, Editors eds., City, State,  $(2009)$
- 2. Fox, T.Q., Dog, T.L., *The quick brown fox jumps over the lazy dog*, 5<sup>th</sup> edition, Animals eds., The Forest, (2009).
- 3. Name, Sure-name., Name, Sure-name., Name, Sure-name., Title of the article, *Publication Name*,Vol.5, No.3, pp. 34 -41, (2009).
- 4. Bear, B., Wolf, A.K., Chasing in the woods, *Forest stories*,Vol.5, No.3, pp. 34 -41, (2009).
- 5. Name, Sure-name., Name, Sure-name., Title of the proceedings, *Name of the conference*, Vol. II, pp. 191-199, City, State, (2009).
- 6. Cat, A.-S., Mice, M.O., Cheese, G., Night behaviours, *6th International Conference on the Management of Behavioural Changes*, Vol. II, pp. 191-199, City, State, (2009).
- [SECTION BREAK CONTINUOUS INSERTED HERE]